## **Guidelines for building your GT wheel from Rexing GT kit**

Drawings of the front plate and back of the wheel are supplied in .dxf formats. These files can be opened and edited with almost every CAD software available (AutoCAD, Solidworks, Fusion360, SketchUp...). It can also be opened with vector graphics editing software, like Ilustrator, CorelDraw, Inkscape and similar.

## Front plate:

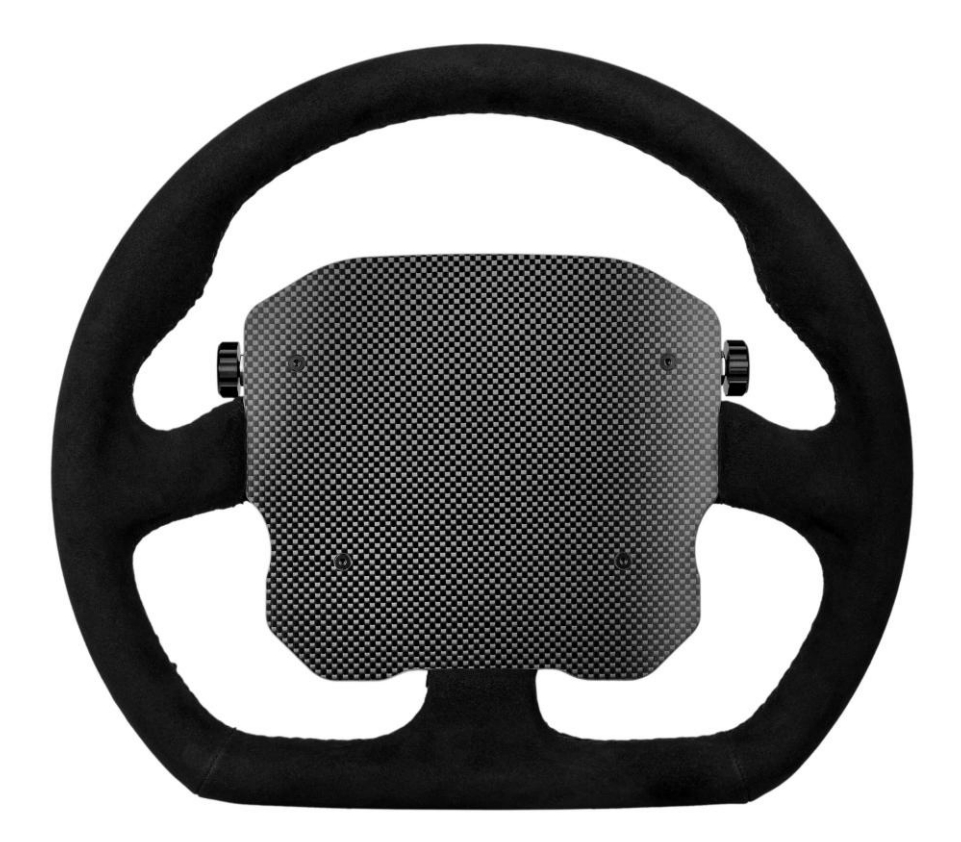

When you open front plate .dxf file, it will look like this:

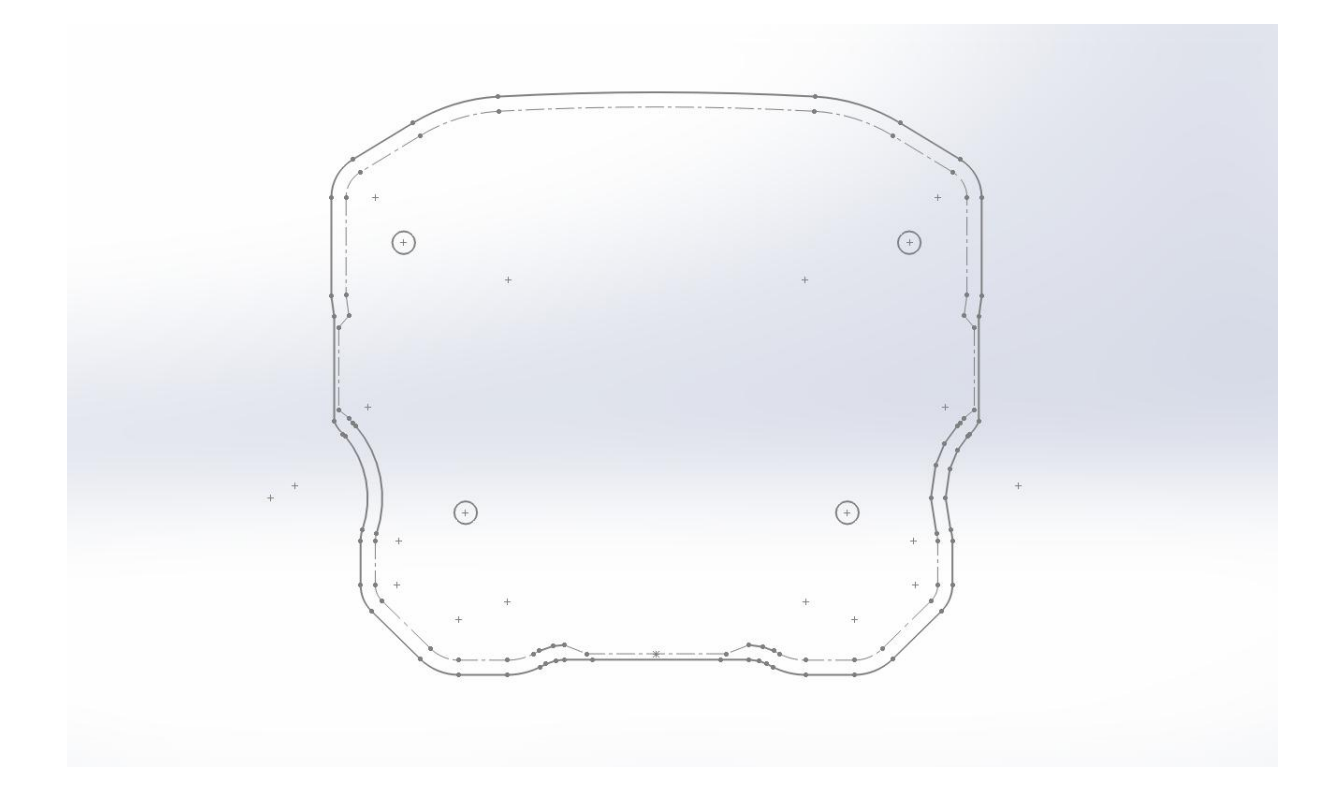

4 small circles represent mounting screws. Dashed inside line represents the available space where you can place your components and cutouts. When placing components, make sure that the mounting nut is also inside the dashed line.

All the cutouts should be drawn at least 0.1 mm oversize. For example, if your pushbutton requires 10 mm diameter hole, draw it 10.2 mm.

Back of the wheel:

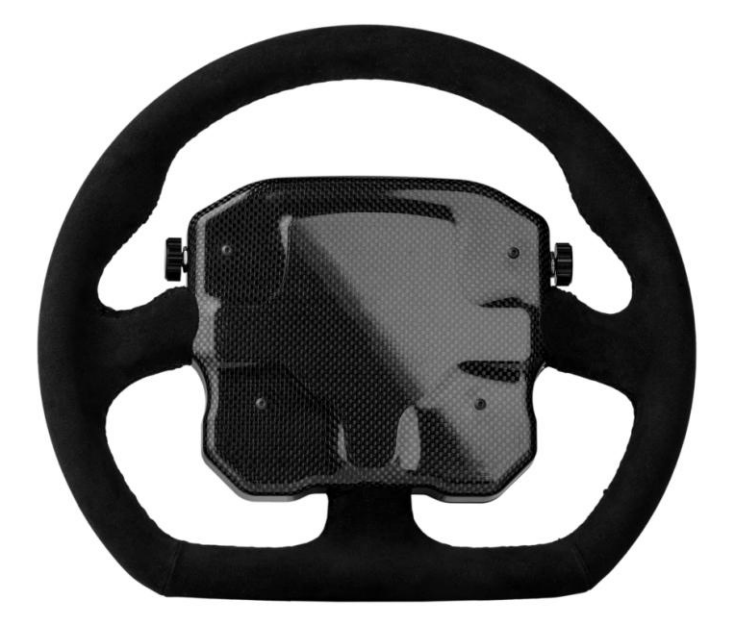

When you open the drawing of the back of the wheel, it will look like this:

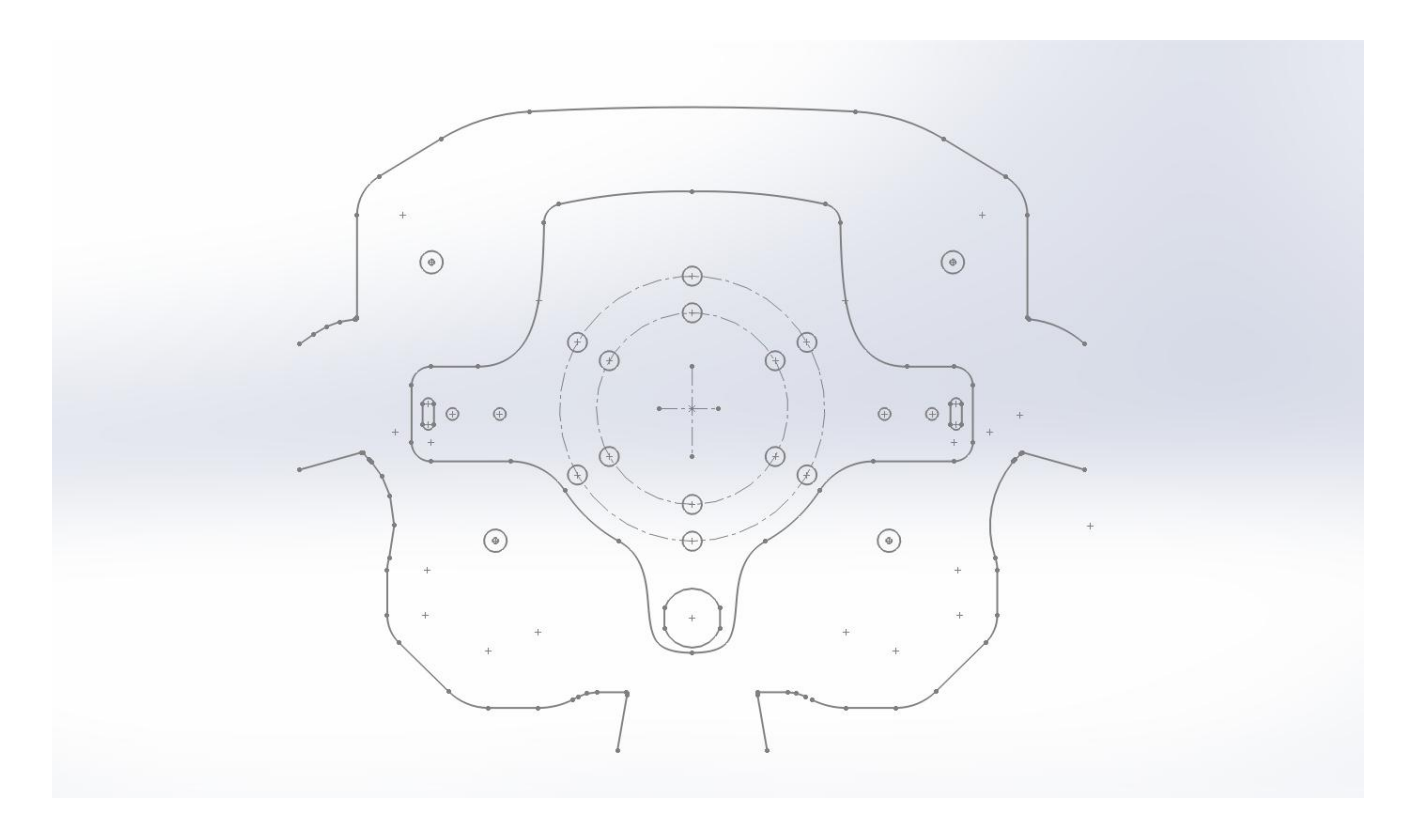

Componets can only be placed on the flat section visible on the drawings.

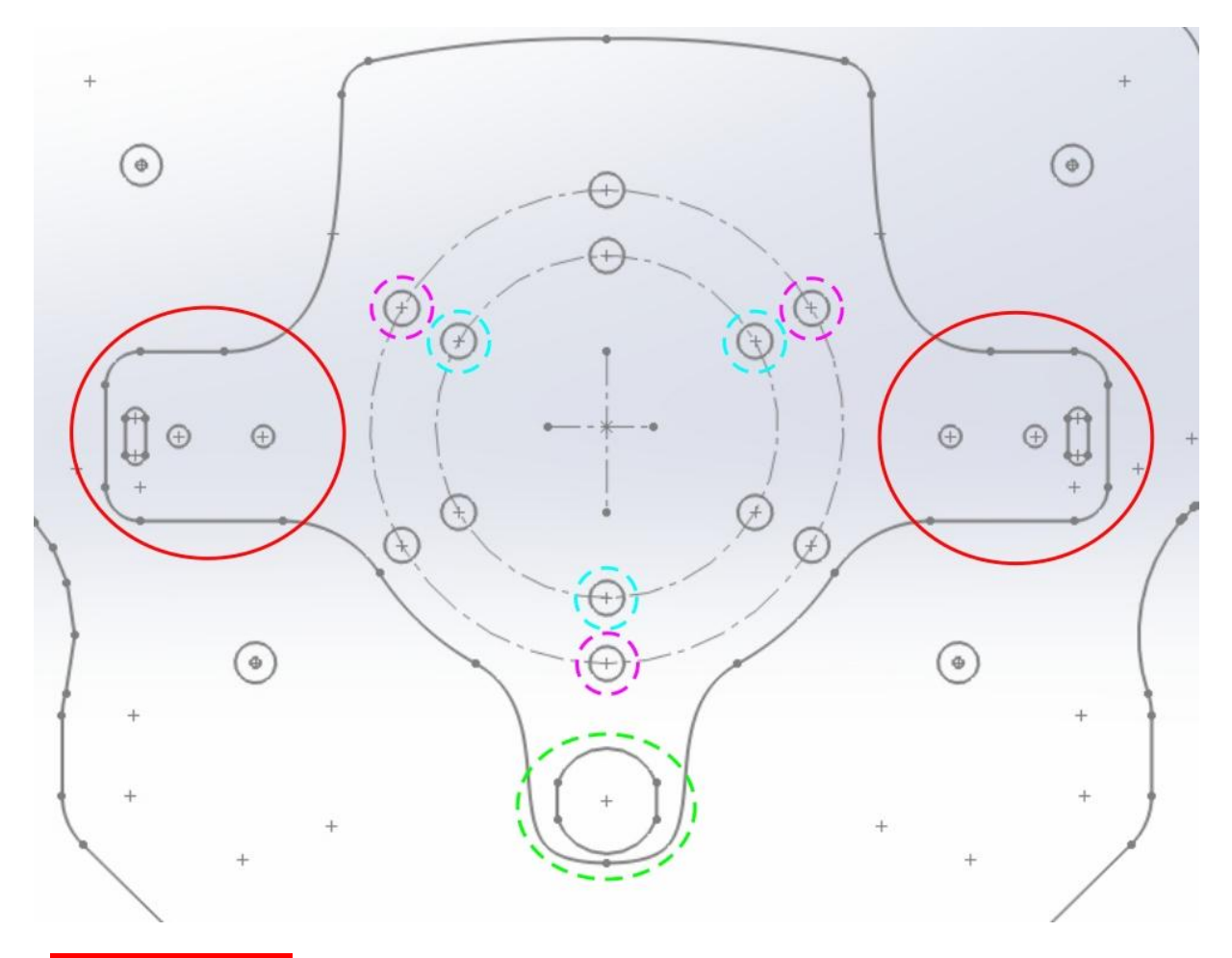

- marked with red are default Rexing shifters mounting holes. If you want to use Rexing shifters, leave these holes. If you want to put third party shifters, place them in this area with correctly drawn mounting holes. Don't forget holes for wiring!

- marked with dashed green is our default connector cutout and placement. If you want to use our Rexing connector and cables, leave this cutout. If you want your own connector, you can even change the position. Closer to center is better, but make sure there will be clearance to your FFB base and hub

- marked with dashed blue are the default mounting holes for formula type quick release, 50.8 mm diameter. In almost all cases you only need three of them, as marked.

- marked with dashed purple are the default mounting holes for GT type quick release, 70 mm diameter. You can use only three holes (recommended), but you can also leave all 6 holes to be cut if you want.